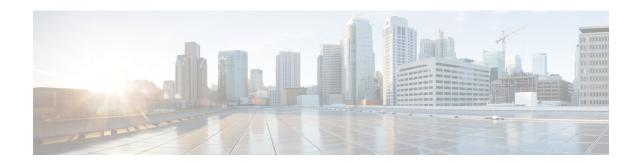

## **PfRv3 Command References**

The following tables lists various Cisco IOS commands that are used for PfRv3 along with the command mode from which they are entered.

Table 1: Configuration Commands for PfRv3

| Command mode                           | Command name                                    | Description                                                                                                    |  |
|----------------------------------------|-------------------------------------------------|----------------------------------------------------------------------------------------------------|--|
| Interface configuration                | bandwidth bandwidth-value                       | Configures inherited and received bandwidth values for the tunnel interface. The bandwidth value is in kilobits and the valid values are 1 to 10000000.                                                             |  |
| Border configuration                   | border                                          | Defines a device as a border.                                                                                                    |  |
| Domain master controller configuration | branch-to-branch                                | Disable branch to branch PfR optimization. This is configured on Branch Masters.  Note  Configuring the command results in two different bahaviors for the different releases.  See, PfRv3 Command Reference guide. |  |
| Configuration                          | domain domain name                              | Configures a top level domain for PfRv3.                                                                                                    |  |
| Configuration interface                | domain domain name pathpath-name                | Configures a path for the domain for PfRv3.                                                                                                    |  |
| Global configuration                   | domain domain name pathpath-name path-idpath-id | Configures a path and path-id for a specified domain.                                                                                                    |  |
| Global configuration                   | domain path isp-name zero-sla                   | Configures Zero SLA on tunnel interface for an ISP path.                                                                                                    |  |
| Master controller configuration        | hub ip-address                                  | Configures an IP address for the hub.                                                                                                    |  |
| Domain class configuration             | match {application   dscp}                      | Specifies applications or DSCP policies to be associated with a class.                                                                                                    |  |

| Command mode                    | Command name                                                                       | Description                                                                                          |
|---------------------------------|------------------------------------------------------------------------------------|----------------------------------------------------------------------------------------------------|
| Master controller configuration | master ip-address                                                                  | Configures an IP address for the master controller.                                                  |
| Domain VRF configuration        | master {hub   branch   transit}                                                    | Defines a device as a master type. You can configure a master device as a hub, border, or a transit. |
| Domain VRF configuration        | master transit pop-id                                                              | Configures an ID for the master transit branch.                                                      |
| Domain-class configuration      | path-preference path-name fallback path-name                                       | Specifies a path preference for a traffic class policy.                                              |
| Master controller class type    | priority priority-number [jitter   loss   one-way-delay] threshold thershold-value | Specifies threshold values for user-defined policies.                                                |
| Domain configuration            | vrf vrf- name                                                                      | Configures a Virtual Routing and Forwarding (VRF) instance for a domain.                             |

Table 2: Show Commands for PfRv3

| Command mode    | Command name                                               | Description                                                                                        |
|-----------------|------------------------------------------------------------|----------------------------------------------------------------------------------------------------|
| Privileged EXEC | show domain domain-name border peering                     | Displays the border router peering status.                                                         |
| Privileged EXEC | show domain domain-name border<br>pmi   begin prefix-learn | Displays the automatically learned site-<br>prefix status information of the hub-border<br>router. |
| Privileged EXEC | show domain domain-name border status                      | Displays the status of the border routers configured at the hub site.                              |
| Privileged EXEC | show domain domain-name border site-prefix                 | Displays the site-prefix status information of the hub- border router.                             |
| Privileged EXEC | show domain domain-name border channels                    | Displays channel information from the hub-border site.                                             |
| Privileged EXEC | show domain domain-name border parent route                | Displays the parent route information of a border channel.                                         |
| Privileged EXEC | show domain domain-name border channels parent route       | Displays the parent route information of a channel.                                                |
| Privileged EXEC | show domain domain-name master exits                       | Displays the summary of the external interfaces configured at the hub site.                        |
| Privileged EXEC | show domain domain-name master peering                     | Displays the peering information of the hub-master controller.                                     |

| Command mode    | Command name                                                                              | Description                                                                                                    |  |
|-----------------|-------------------------------------------------------------------------------------------|----------------------------------------------------------------------------------------------------|--|
| Privileged EXEC | show domain domain-name master discovered-sites                                           | Displays branch sites that are remotely connected to the hub site.                                                                                       |  |
| Privileged EXEC | show domain domain-name master site-prefix                                                | Displays the site-prefix status information of the hub- master controller.                                                                               |  |
| Privileged EXEC | show platform pfrv3 rp active smart-probe                                                 | Displays the PfRv3 smart probe status on a Cisco ASR 1000 Series Aggregation Services Router configured at the hub site.                                 |  |
| Privileged EXEC | show platform pfrv3 fp active smart-probe                                                 | Displays the PfRv3 active smart probes status of a embedded-service-processor on Cisco ASR 1000 Series Aggregation Services Routers.                     |  |
| Privileged EXEC | show platform hardware qfp active<br>feature pfrv3 client global<br>pfrv3-instance detail | Displays the platform hardware information on a Cisco ASR 1000 Series Aggregation Services Routers.                                                      |  |
| Privileged EXEC | show flow monitor type<br>performance-monitor                                             | Displays the flow monitor information for passive performance monitoring on the egress interface of WAN.                                                 |  |
| Privileged EXEC | show domain domain-name master<br>traffic-classes summary                                 | Displays the summary information of all the traffic classes.                                                                                             |  |
| Privileged EXEC | show domain domain-name master traffic-classes                                            | Displays the status information of the traffic class for the hub-master controller.                                                                      |  |
| Privileged EXEC | show domain domain-name master<br>traffic-classes policy policy-name                      | Displays the occurrence of performance issues in a policy traffic class.                                                                                 |  |
| Privileged EXEC | show domain domain-name master channels                                                   | Displays channel information from the hub site.                                                                                                    |  |
| Privileged EXEC | show domain domain-name master<br>channels link-name path-name                            | Displays channel status information and the unreachable threshold crossing alerts (TCA) and on demand export (ODE) instances on a hub-master controller. |  |
| Privileged EXEC | show domain domain-name master<br>channels dst-site-id destination-site-id                | Displays the details of destination site-ids configured with hub-master controller.                                                                      |  |
| Privileged EXEC | show domain domain-name default master site-capability                                    | Displays the capability information of master controller.                                                                                                |  |

Table 3: Debug Commands for PfRv3

| Command mode    | Command name                                                       | Description                                                                |
|-----------------|--------------------------------------------------------------------|----------------------------------------------------------------------------|
| Privileged EXEC | debug platform<br>hardware qfp active<br>feature pfrv3 client      | Enables PfRv3 Cisco Quantum Flow Processor (QFP) client debug logging.     |
| Privileged EXEC | debug platform<br>hardware qfp active<br>feature pfrv3<br>datapath | Enables PfRv3 Cisco Quantum Flow Processor (QFP) data path debug logging.  |
| Privileged EXEC | debug platform<br>hardware qfp active<br>feature pfrv3 pal         | Enables debug logging for PfRv3 in the Cisco Quantum Flow Processor (QFP). |
| Privileged EXEC | debug platform<br>software pfrv3                                   | Enables PfRv3 platform debug commands.                                     |